## **Практична робота № 5 Мова HTML. Списки**

HTML підтримує нумерований та маркерований списки, що відкриваються, відповідно, тегами <OL> та <UL>.

Опція TYPE дозволяє вказати тип маркерів списку.

Для нумерованого списку її можливі значення – «А», «І» чи «1» (за замовчуванням), що позначають, відповідно, нумерацію латинськими буквами, римськими чи звичайними цифрами.

Для маркерованого списку опція TYPE вказує вид маркера – circle, disc чи square.

Опція START="число" нумерованого списку дозволяє почати нумерацію з цифри, відмінної від 1, чи букви, відмінної від А.

Окремі елементи списку вносяться у тег <LI>. Для нумерованого списку можна змінити нумерацію, вказавши в тезі <LI> опцію VALUR="число". Для створення комбінованих списків теги нумерованих і маркерованих списків можна вкладати один в другий.

Окрім того, HTML підтримує список визначень, що містить пари виду «термін» – «його списки». Список визначень починається з тега <DL>, термін виділяється тегом <DT>, а опис, що звичайно виводиться зі зміщенням вправо, тегом <DD>. Наприклад:

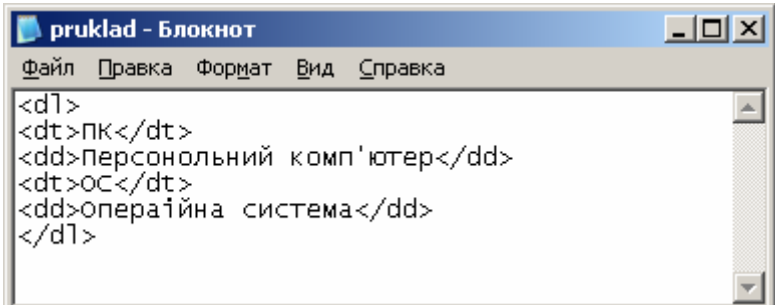

# Завдання 1

Створити документ Z1.html, в якому використати наступний список:

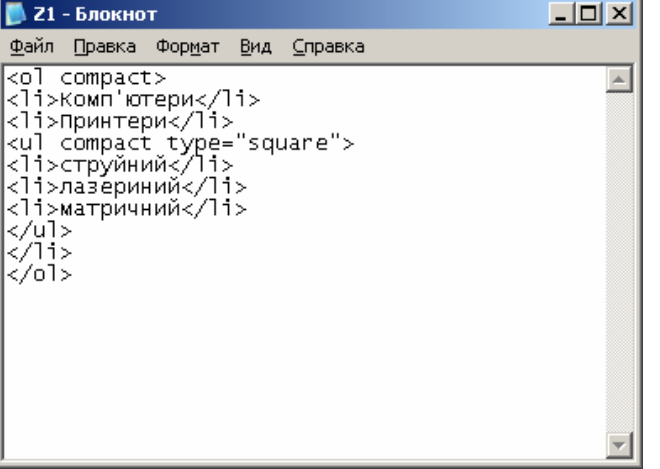

В результаті отримаємо:

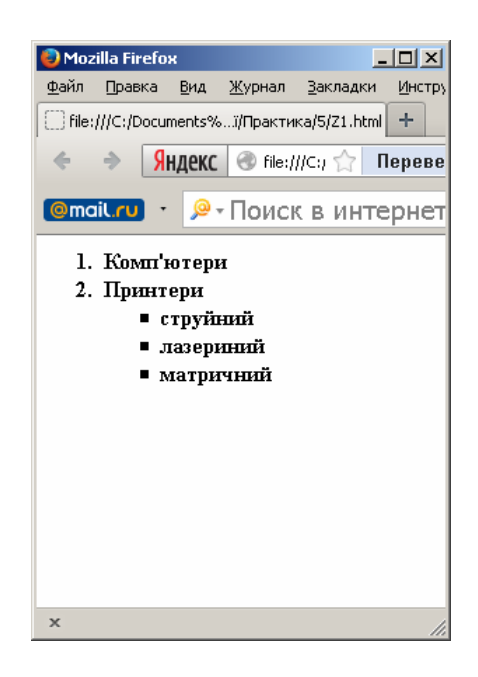

## **Завдання 2**

Створити документ Z1.html, в який додати:

 $\sim$  нумерований список дисциплін поточного семестру;

 $\sim$  нумерований список Ваших улюблених страв по розділах. (розділів – не менше 2-х, пунктів – не менше 5 в кожному розділі)

#### **Завдання 3**

Створити документ Z3.html зі списком визначень (не менше 5).

## **Завдання 4**

Внести зміни в документ myself.html, додавши в розділ «Моє хобі» наступні пункти:

- $\sim$  список;
- $\sim$  фото, що відноситься до зазначеного хобі;

~ особливості даного хобі, використавши тег <pre>. *(Елемент <pre> визначає блок попередньо форматованого тексту. Такий текст відображається зазвичайним моноширинним шрифтом і з усіма пробілами між словами. За замовчуванням, будь-яку кількість прогалин виконана в коді поспіль, на вебсторінці показується як одина. Тег <pre> дозволяє обійти цю особливість і відображати текст як потрібно виконавцю)*

## **Завдання 5**

Усі файли збереги у папці Lab\_5.